**Федеральное агентство железнодорожного транспорта ФГБОУ ВО «Иркутский государственный университет путей сообщения» Медицинский колледж железнодорожного транспорта**

## **РАБОЧАЯ ПРОГРАММА ДИСЦИПЛИНЫ**

# **ЕН.02. ИНФОРМАТИКА**

Специальность 31.02.05 Стоматология ортопедическая

Иркутск 2022

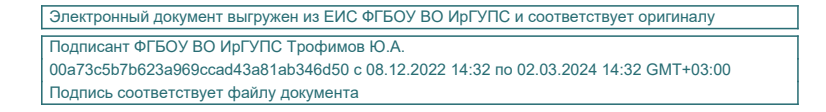

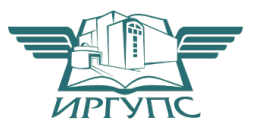

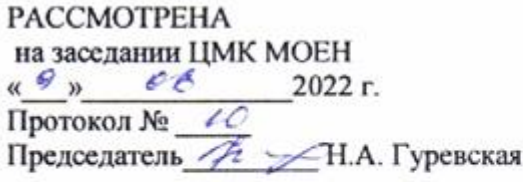

Разработана в соответствии с Федеральным образовательным государственным стандартом рабочей программой  $\, {\rm H}$ воспитания по специальности 31.02.05 Стоматология ортопедическая<br>Зам. директора по УПРАФУ А.В. Рогалева

Разработчик: Демидова Л.В., преподаватель высшей квалификационной категории МК ЖТ ИрГУПС

# **СОДЕРЖАНИЕ**

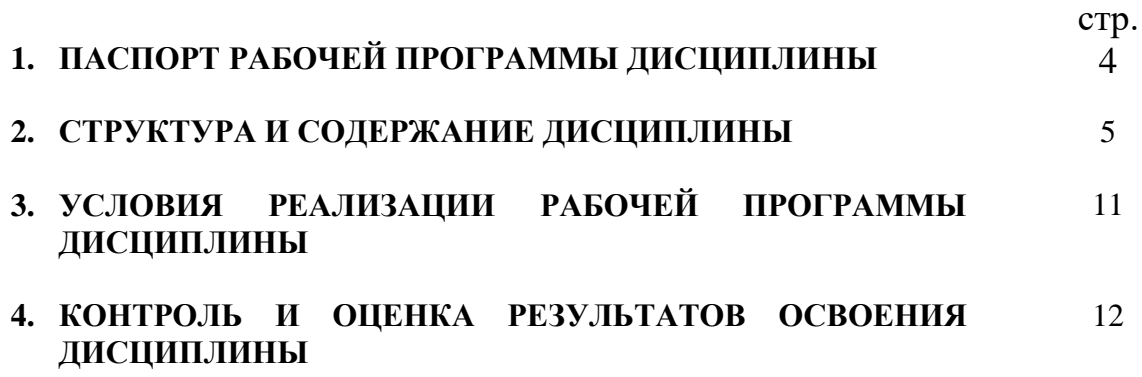

## **1. ПАСПОРТ РАБОЧЕЙ ПРОГРАММЫ ДИСЦИПЛИНЫ ЕН.02. Информатика**

#### **1.1. Область применения рабочей программы**

Рабочая программа дисциплины является частью программы подготовки специалистов среднего звена (ППССЗ) в соответствии с ФГОС по специальности СПО 31.02.05 Стоматология ортопедическая.

Рабочая программа дисциплины может быть использована в дополнительном профессиональном образовании по специальности СПО 31.02.05 Стоматология ортопедическая.

**1.2. Место дисциплины в структуре ППССЗ** дисциплина ЕН.02 Информатика входит в математический и общий естественнонаучный цикл.

#### **1.3. Цели и задачи дисциплины – требования к результатам освоения дисциплины:**

В результате освоения дисциплины обучающийся должен **уметь:**

У 1. использовать компьютерные технологии в профессиональной и повседневной деятельности.

В результате освоения дисциплины обучающийся должен **знать:**

З 1. методы и средства сбора, обработки, хранения, передачи информации;

З 2. основы взаимодействия с операционной системой персонального компьютера и пакеты прикладных программ;

З 3. автоматизацию рабочих мест медицинского персонала с использованием компьютеров;

З 4. использование компьютерных технологий в приборах и аппаратуре медицинского назначения, в клинике ортопедической стоматологии и в технологии изготовления зубных протезов.

#### **Формируемые компетенции:**

ОК 4. Осуществлять поиск и использование информации, необходимой для профессионального и личностного развития с целью эффективного выполнения профессиональных задач.

ОК 5. Использовать информационно-коммуникационные технологии в профессиональной деятельности.

ПК 1.1. Изготавливать съемные пластиночные протезы при частичном отсутствии зубов.

ПК 1.2. Изготавливать съемные пластиночные протезы при полном отсутствии зубов.

ПК 1.3. Производить починку съемных пластиночных протезов.

ПК 1.4. Изготавливать съемные иммедиат-протезы.

ПК 2.1. Изготавливать пластмассовые коронки и мостовидные протезы.

ПК 2.2. Изготавливать штампованные металлические коронки и штампованно-паяные мостовидные протезы.

ПК 2.3. Изготавливать культевые штифтовые вкладки.

ПК 2.4. Изготавливать цельнолитые коронки и мостовидные зубные протезы.

ПК 2.5. Изготавливать цельнолитые коронки и мостовидные зубные протезы с облицовкой.

ПК 3.1. Изготавливать литые бюгельные зубные протезы с кламмерной системой фиксации.

ПК 4.1. Изготавливать основные элементы ортодонтических аппаратов.

ПК 4.2. Изготавливать основные съемные и несъемные ортодонтические аппараты.

ПК 5.1. Изготавливать основные виды челюстно-лицевых аппаратов при дефектах челюстно-лицевой области.

ПК 5.2. Изготавливать лечебно-профилактические челюстно-лицевые аппараты (шины).

Освоению содержания дисциплины ЕН.02. Информатика способствует достижение цели воспитания через создание условий для формирования личности гражданина и патриота России с присущими ему ценностями, взглядами, установками, мотивами деятельности и поведения, а также формирования высоконравственной личности и специалиста, востребованного обществом, компетентного, ответственного, свободно владеющего своей профессией, готового к постоянному профессиональному росту, социальной и профессиональной мобильности, стремящегося к саморазвитию и самосовершенствованию.

#### **1.4. Количество часов на освоение программы дисциплины:**

максимальной учебной нагрузки обучающегося 87 часов, в том числе: обязательной аудиторной учебной нагрузки обучающегося 58 часов; из них в форме практической подготовки (фПП) – 22 часа; самостоятельной работы обучающегося 29 часа.

## **2. СТРУКТУРА И СОДЕРЖАНИЕ ДИСЦИПЛИНЫ**

#### **2.1. Объем дисциплины и виды учебной работы**

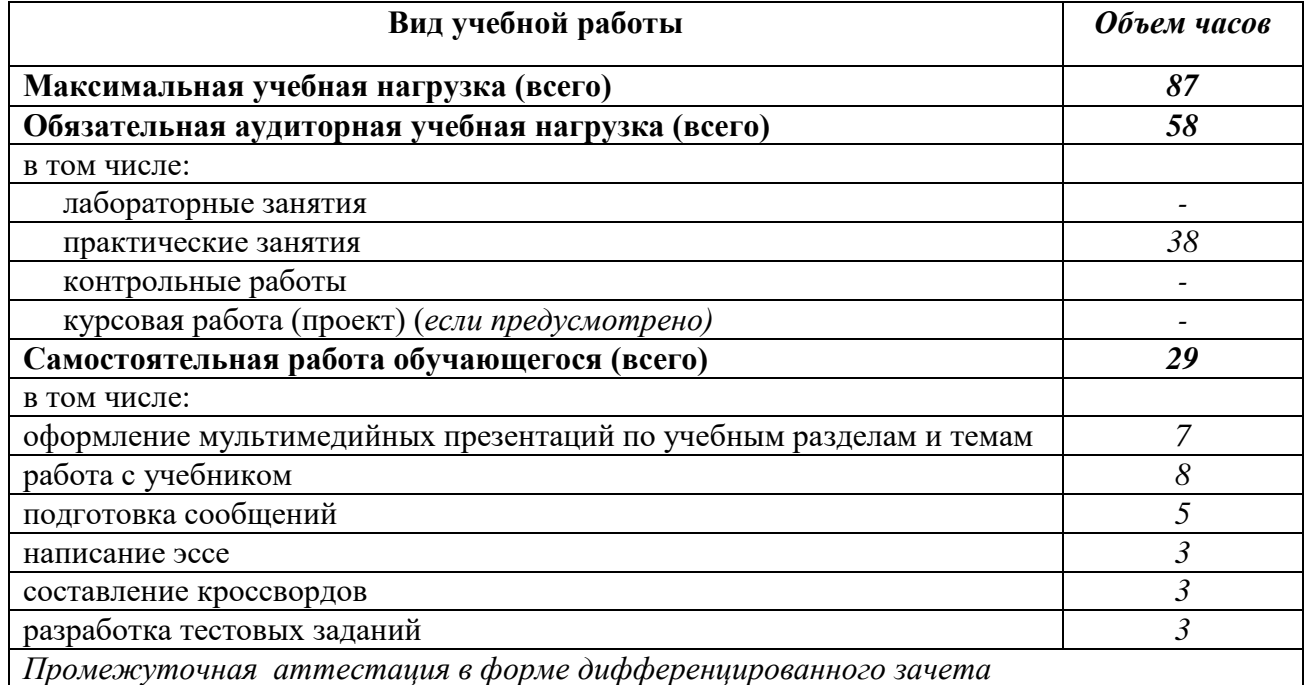

# **2.2. Тематический план и содержание дисциплины ЕН.02 Информатика**

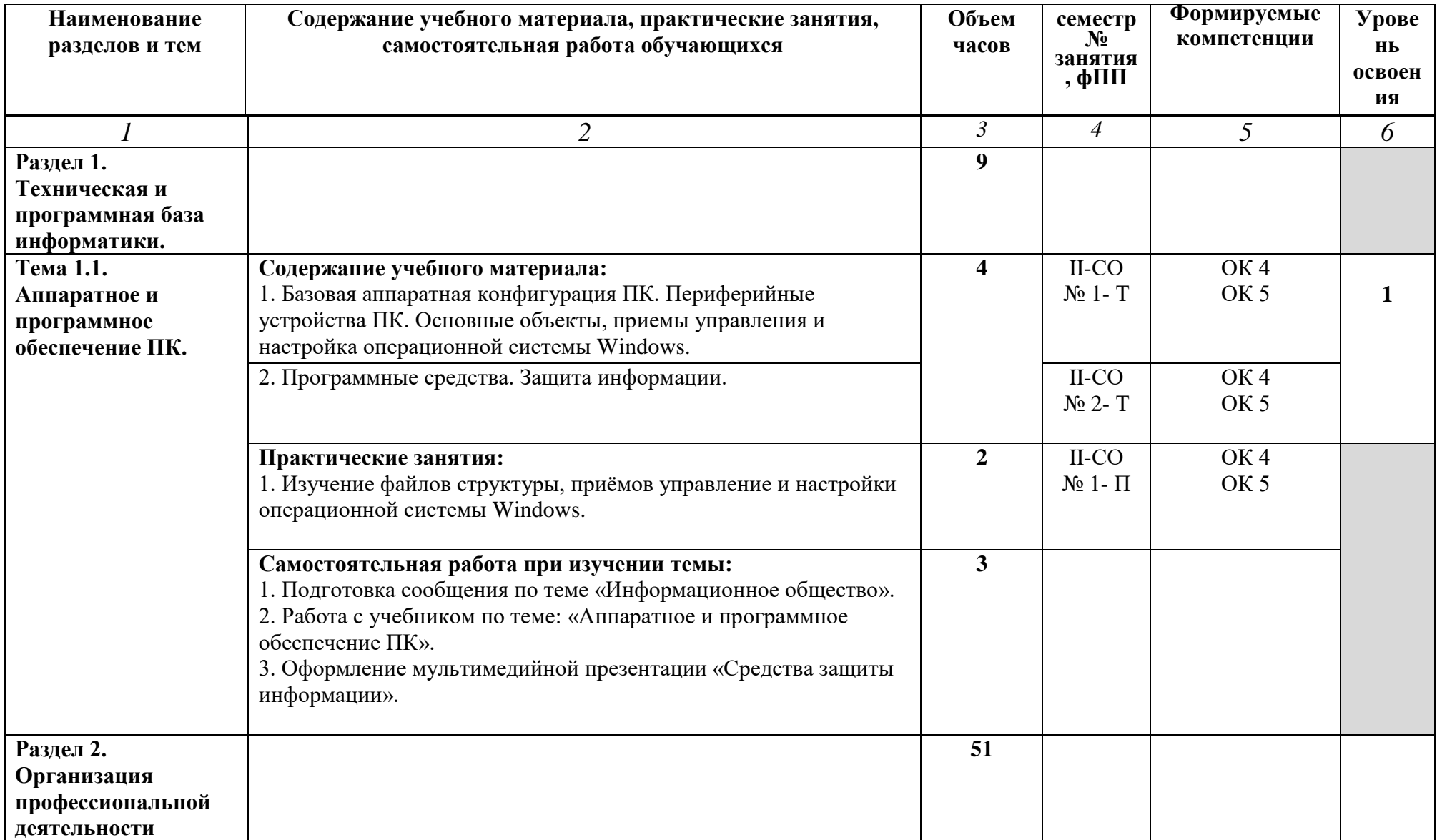

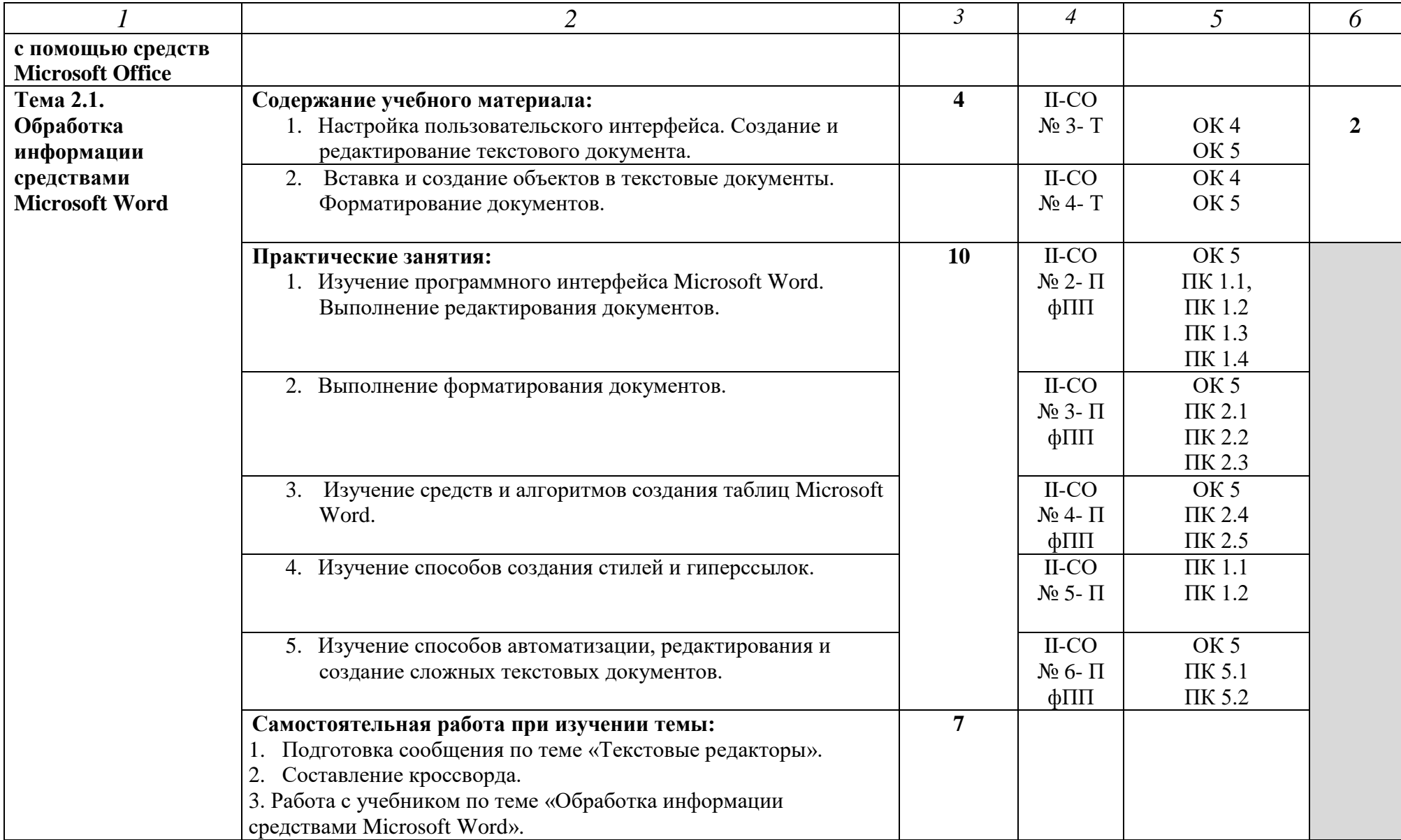

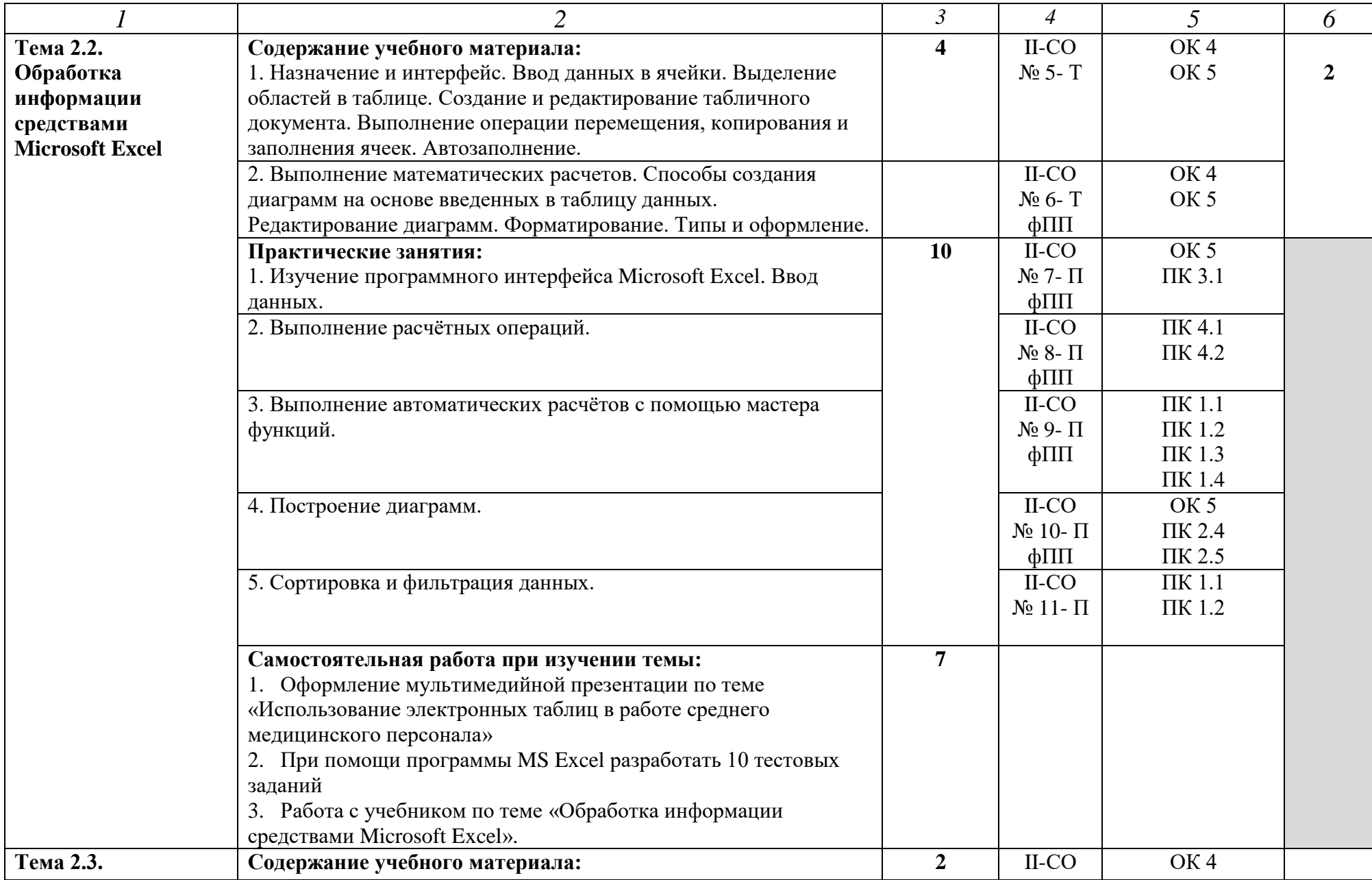

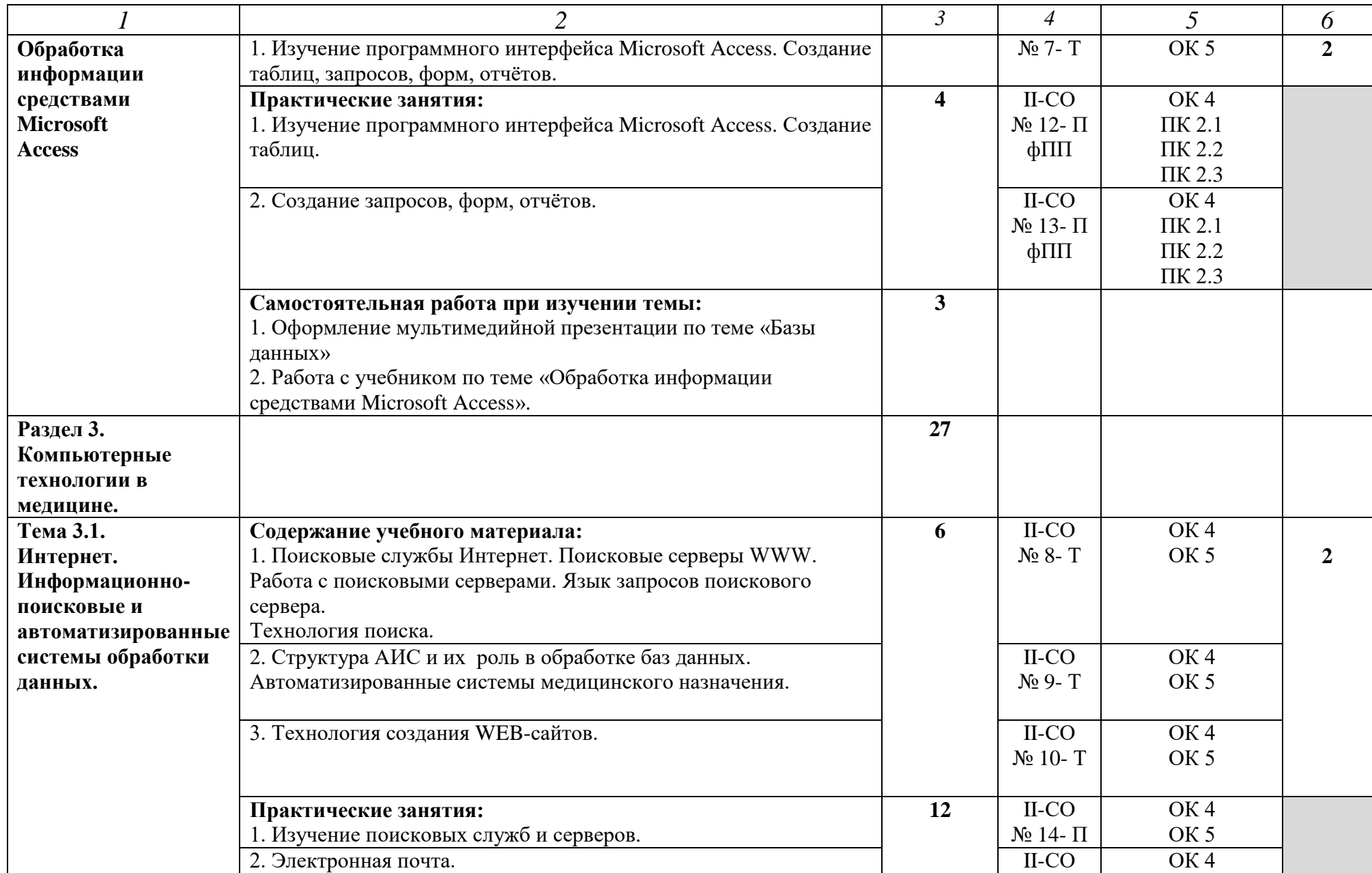

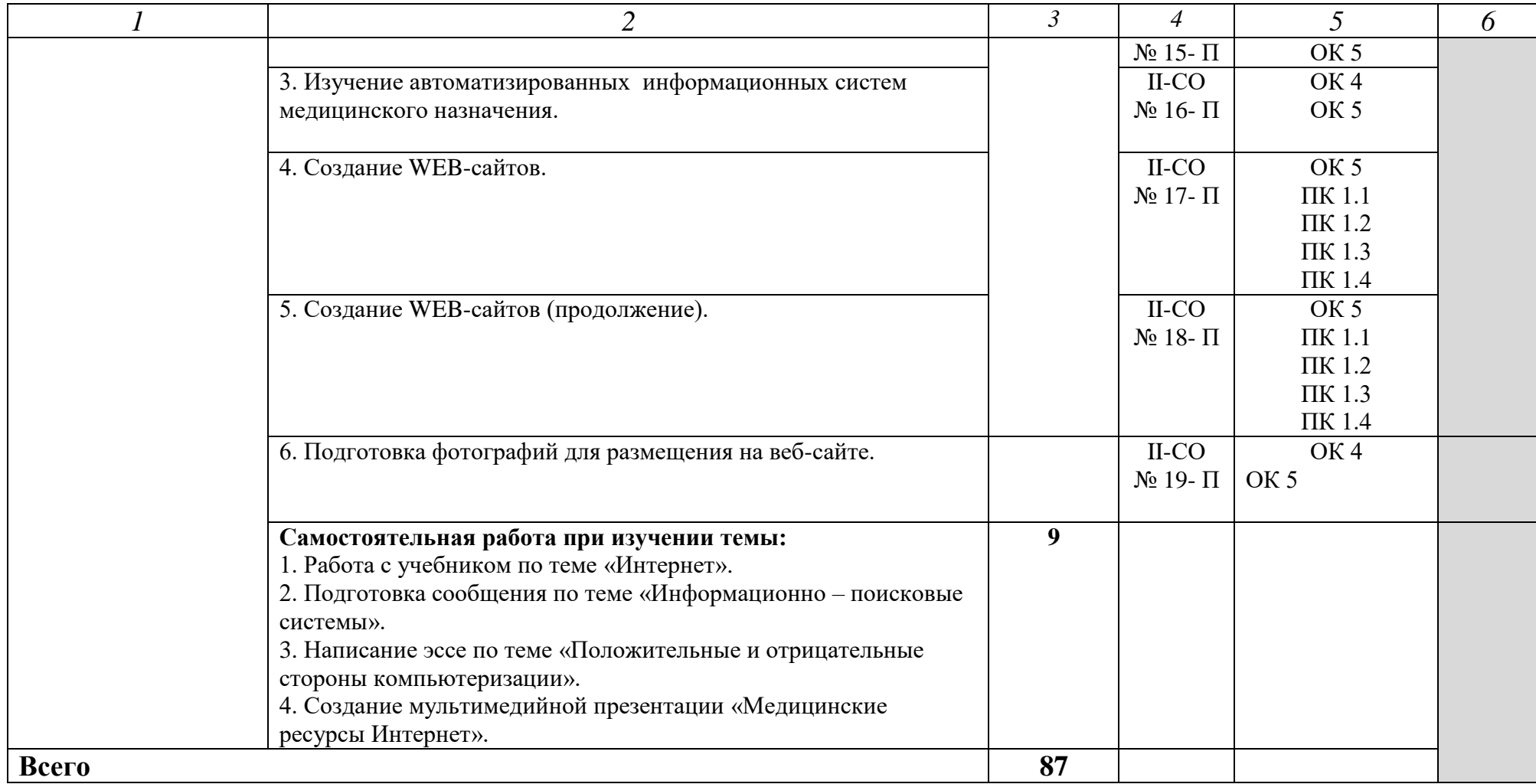

## **3. УСЛОВИЯ РЕАЛИЗАЦИИ РАБОЧЕЙ ПРОГРАММЫ ДИСЦИПЛИНЫ**

## **3.1. Требования к минимальному материально-техническому обеспечению**

Реализация программы дисциплины требует наличия учебного кабинета информатики.

Оборудование учебного кабинета:

- Рабочее место преподавателя;
- Рабочие места студентов;
- Доска-мольберт.

Технические средства обучения:

- Компьютеры;
- наушники;
- мультимедийный проектор, экран.

## **3.2. Информационное обеспечение обучения Перечень учебных изданий, Интернет-ресурсов, дополнительной литературы**

## **Основная литература:**

**Омельченко, В. П**. Информационные технологии в профессиональной деятельности : учебник / В. П. Омельченко, А. А. Демидова. - Москва : ГЭОТАР-Медиа, 2021. - 416 с. - Текст: электронный.- Режим доступа: URL : https://www.studentlibrary.ru

## **Дополнительная литература**

**Зверева Н.А.** Информатика. Практикум. [Текст] / Н. А. Зверева ; рец.: О. Ю. Безносова, И. В. Шелепова. - Иркутск : ИрГУПС, 2019. - 104 с

#### **Официальные справочно-библиографические и периодические издания:**

**Научно-образовательный интернет-ресурс** «Единое окно доступа к образовательным ресурсам»- Режим доступа: http://window.edu.ru

## **4. КОНТРОЛЬ И ОЦЕНКА РЕЗУЛЬТАТОВ ОСВОЕНИЯ ДИСЦИПЛИНЫ**

**Контроль и оценка** результатов освоения дисциплины осуществляется преподавателем в процессе проведения практических занятий и лабораторных работ, тестирования, а также выполнения обучающимися индивидуальных заданий, проектов, исследований.

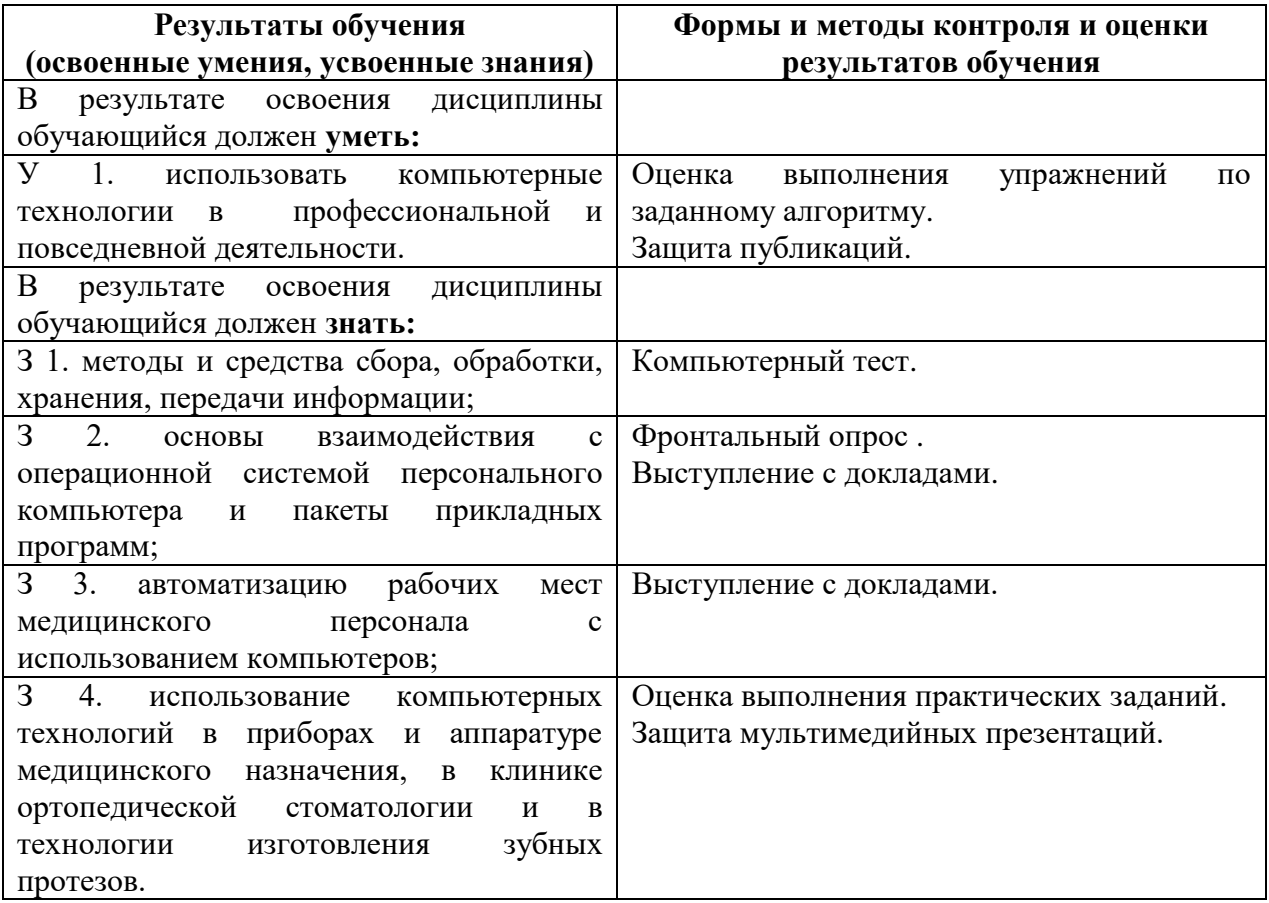

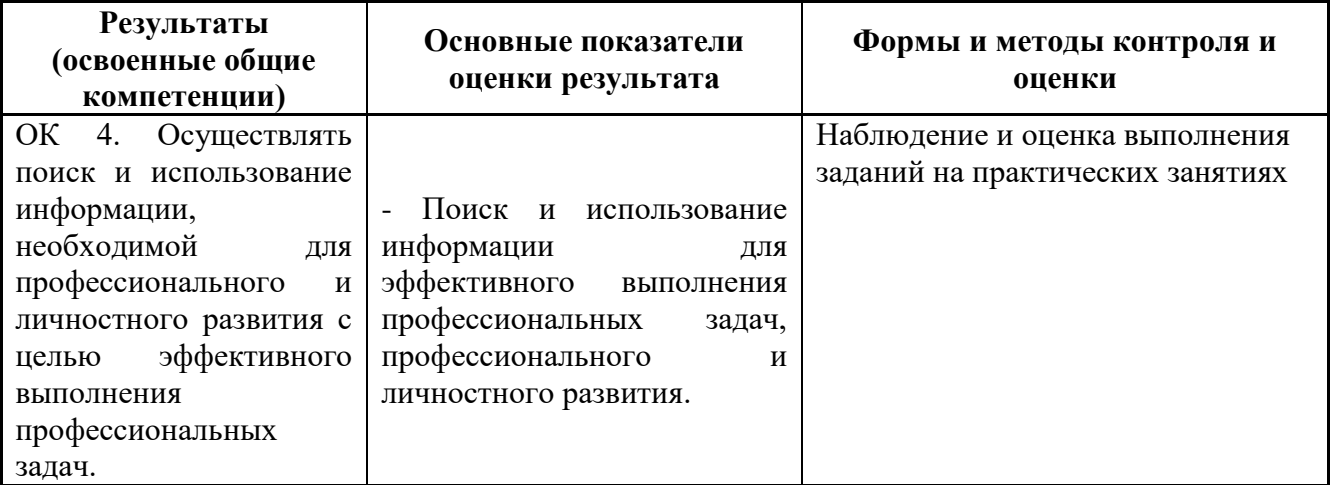

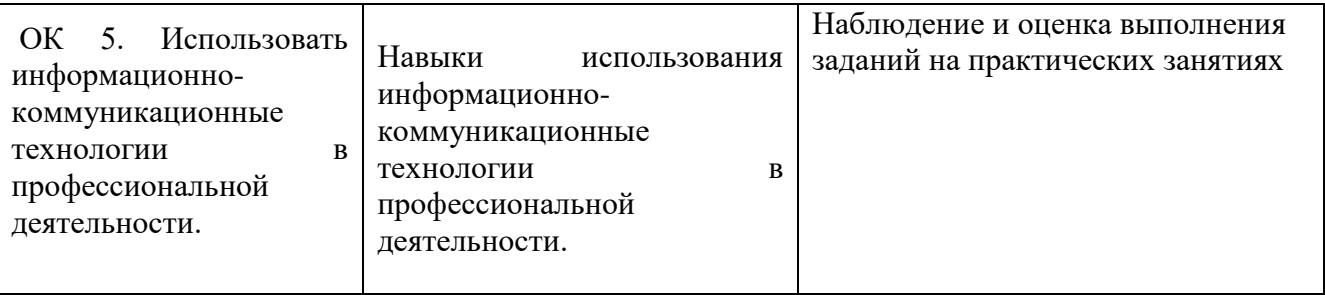

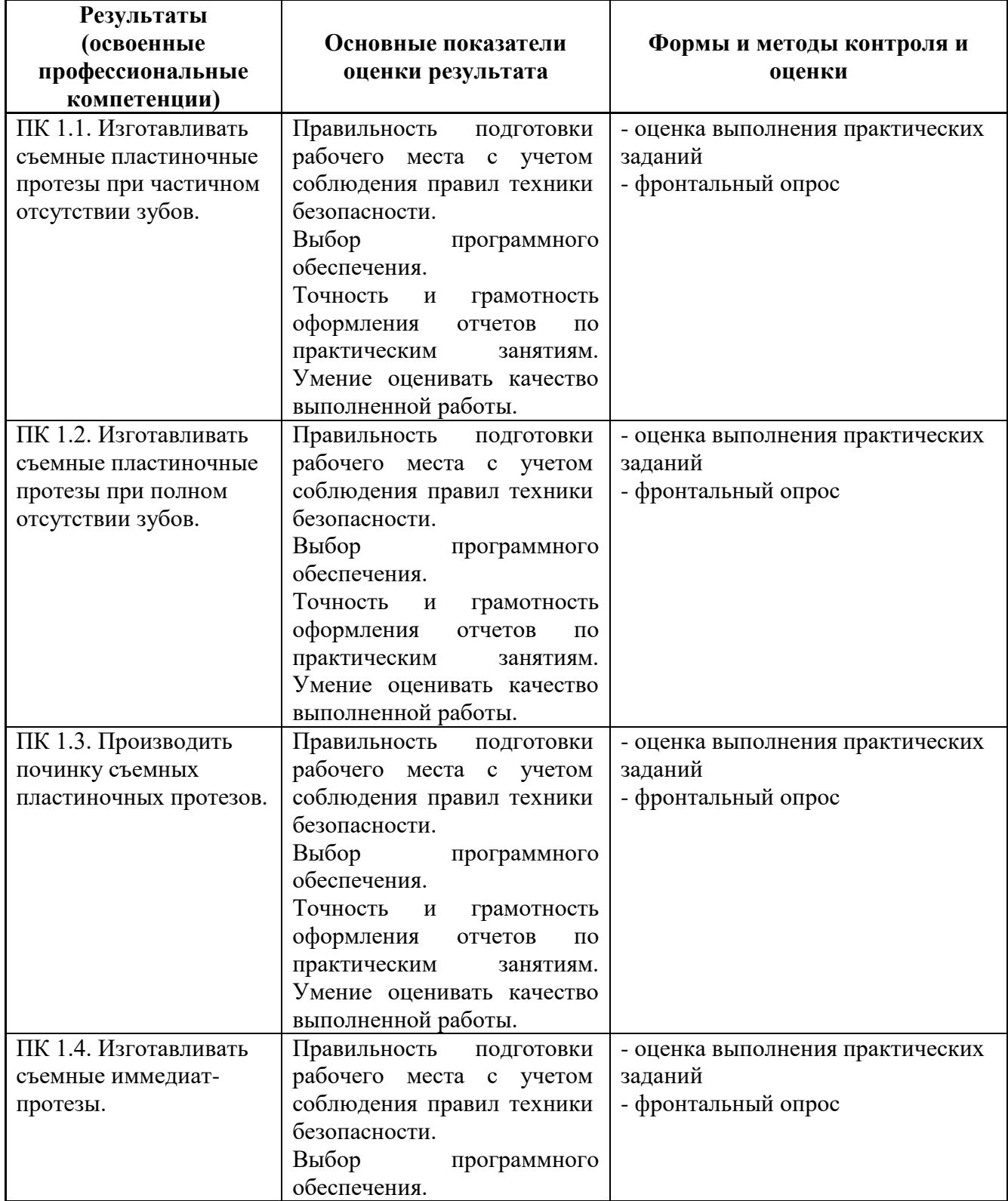

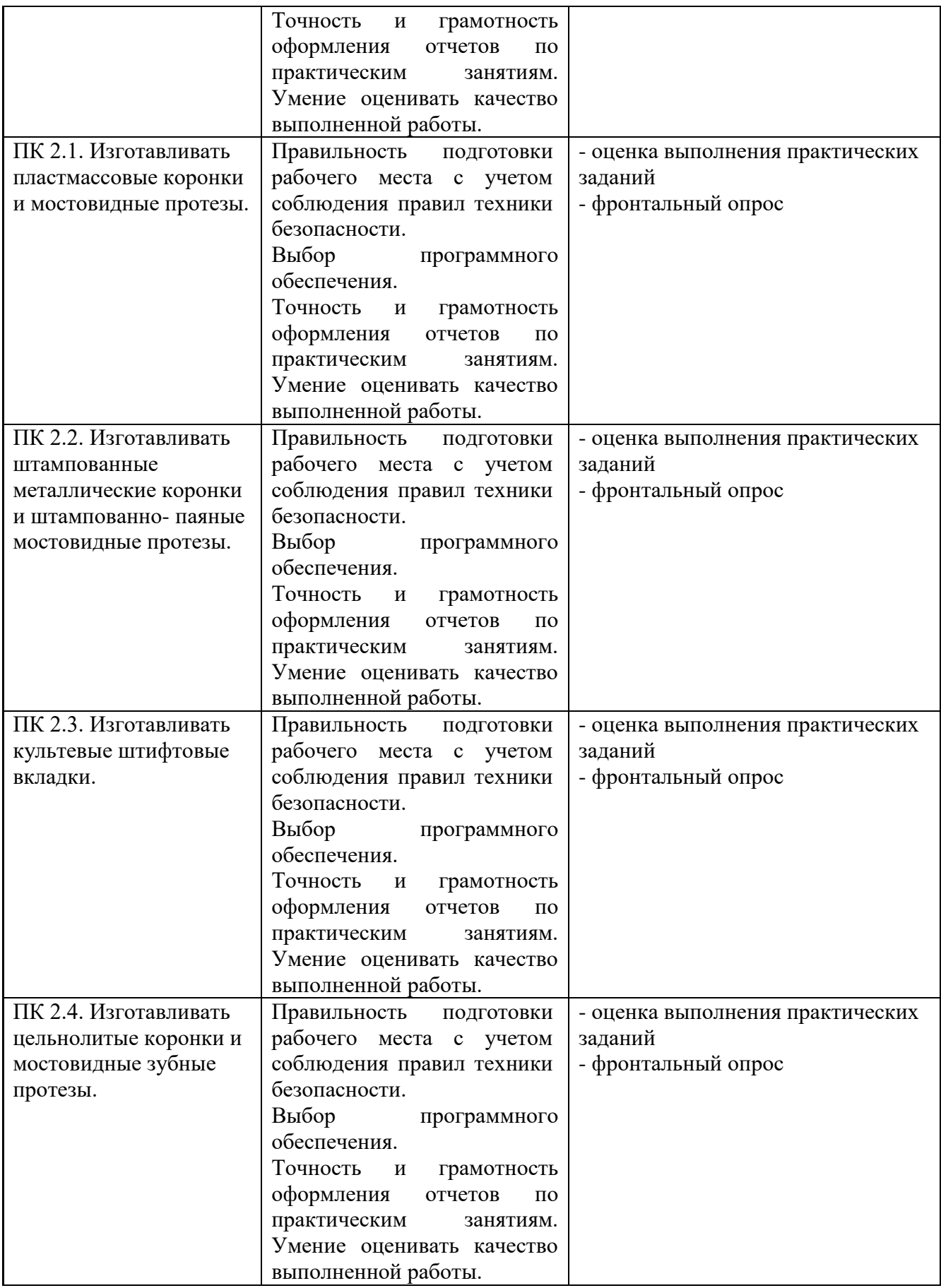

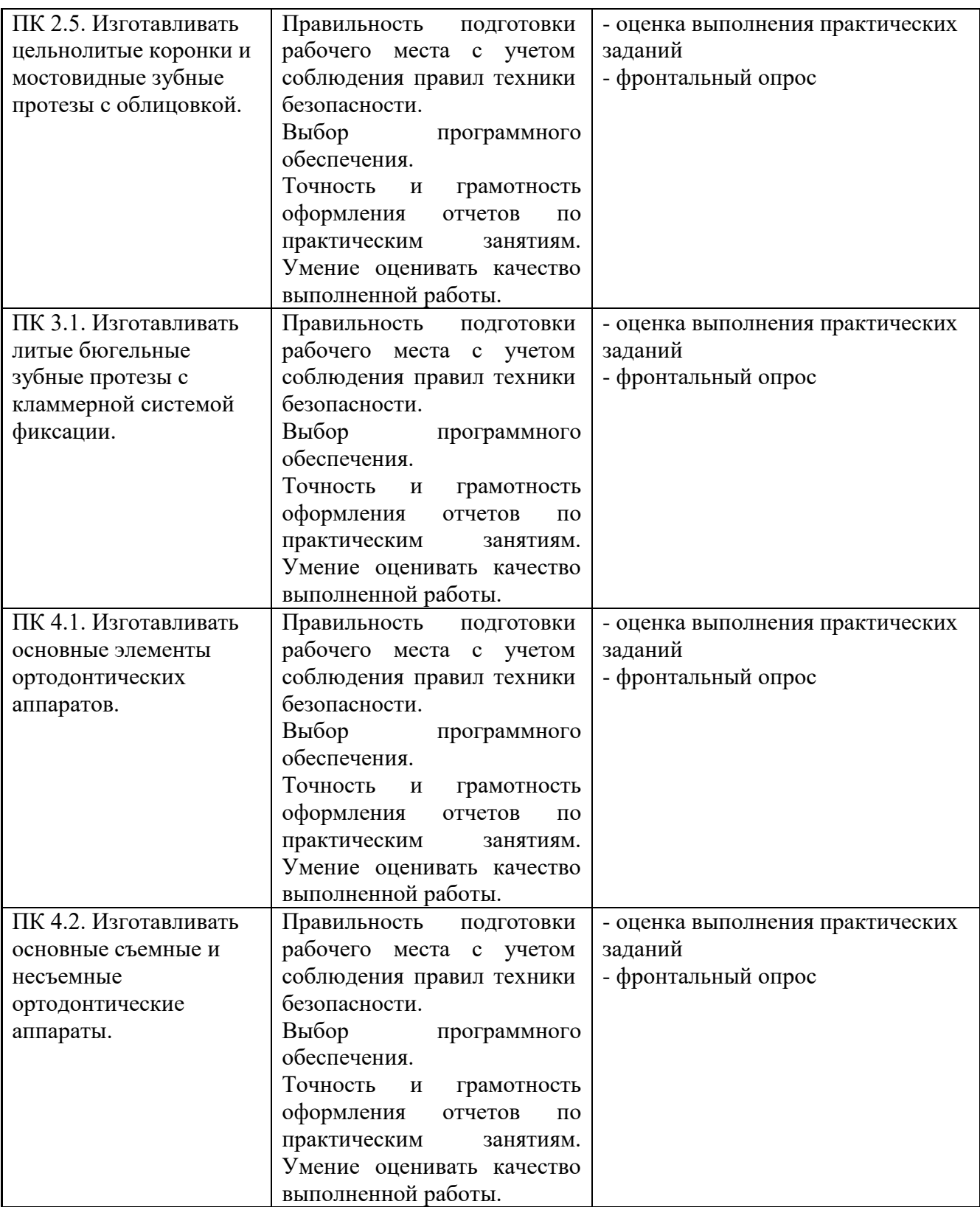

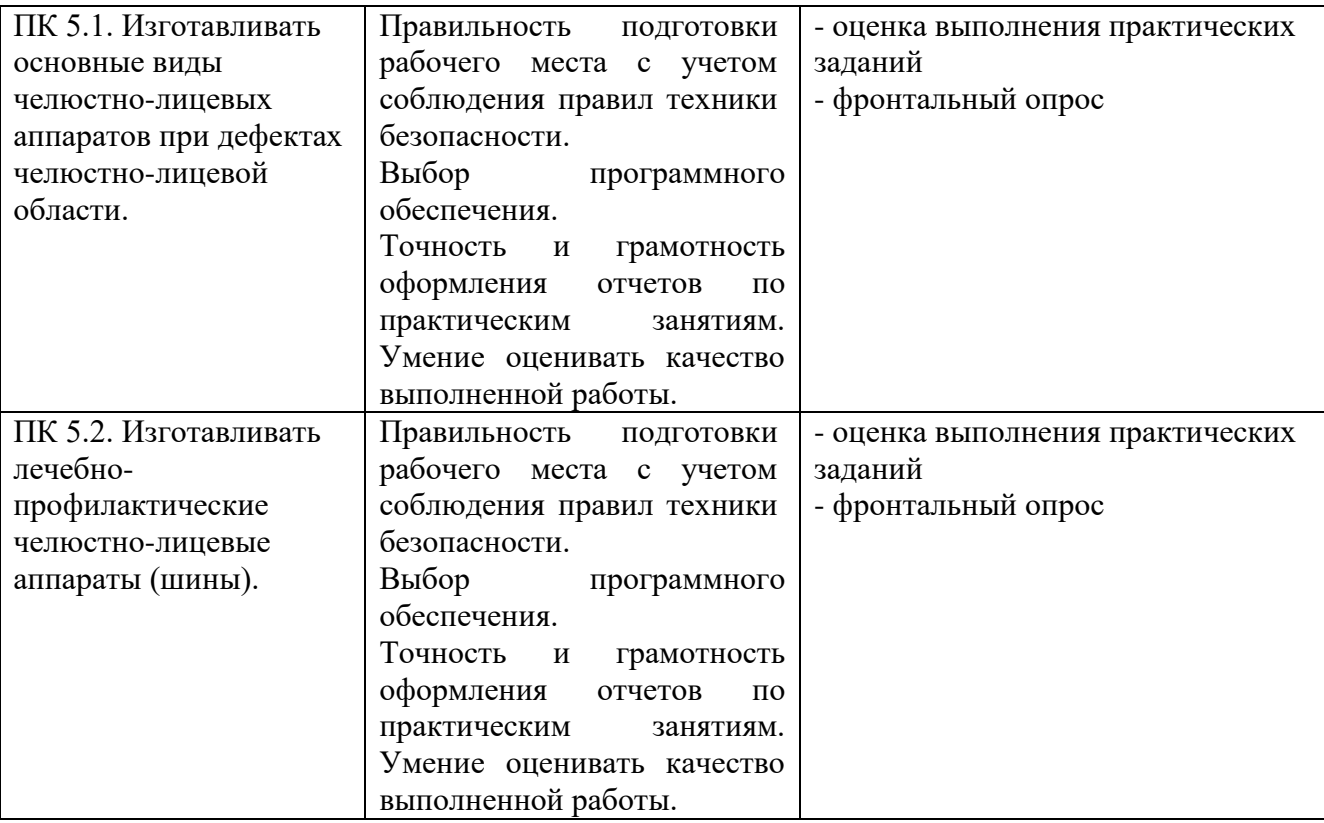